# **AIRSTRIP®**

### **AIRSTRIP ONE® for obstetrics POCKET GUIDE**

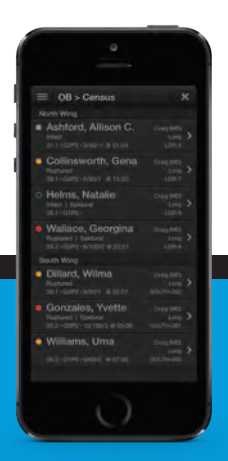

## **INTRODUCTION**

**AirStrip ONE for Obstetrics delivers visibility into monitored patient data in the following categories:**

- Real-time monitor viewing
- Patient Demographics

#### **Supported data include:**

- Waveforms
- Dilatation Status and Cervical Exams
- Annotations
- Maternal Vitals

#### **Launching and using AirStrip ONE:**

- 1. Tap the AirStrip ONE app
- 2. Tap the site's name
- 3. Log in with your site credentials

**To get started or get help, call 877-258-5869 www.airstrip.com**

**Important Note: Users must contact AirStrip at (877) 258-5869 for re-installation of AirStrip ONE if they acquire a new mobile device.**

For complete instructions please see the user guide.

### **ACCESSING PATIENT DATA**

Locate a patient using SEARCH, or from the default patient list.

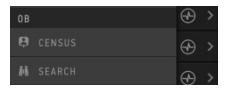

#### **PATIENT CENSUS SCREEN**

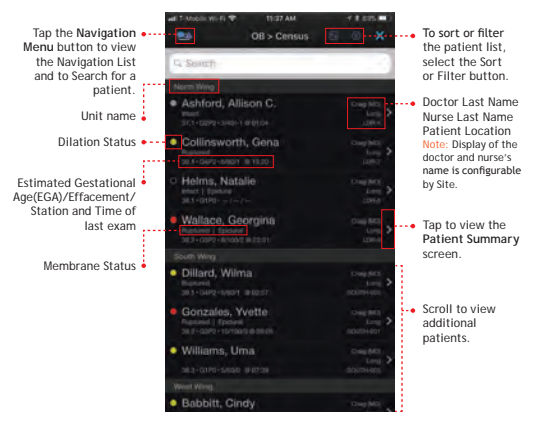

### **DILATION STATUS**

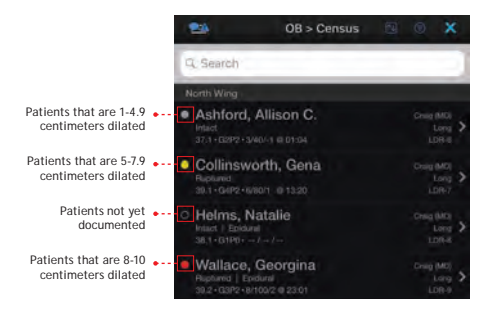

#### **PATIENT SUMMARY SCREEN**

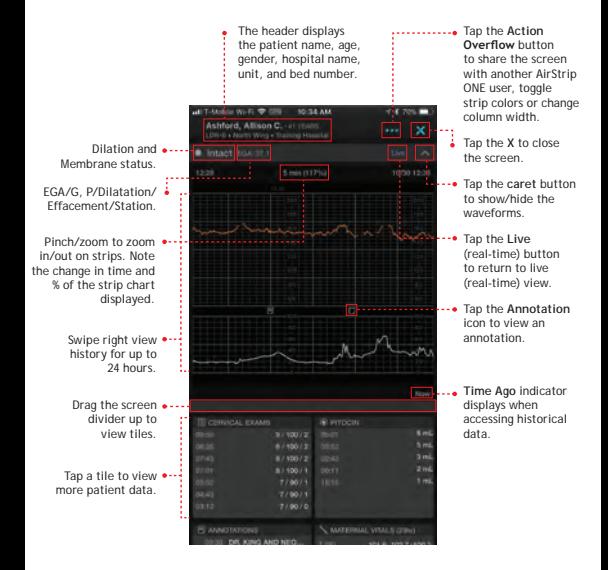

### **MATERNAL VITAL SIGNS SUMMARY TILE**

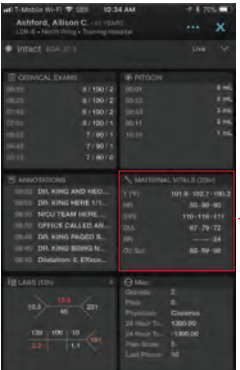

High - Low range and most recent Vitals for up to 23 hours for:

- T (Temperature)
- HR (Heart Rate)
- SBP (Systolic Blood Pressure)
- DBP (Diastolic Blood Pressure)
- RR (Respiration Rate)
- O2% (Oxygen Saturation)

Note: Summary tiles display a summary of the patient data available on the expanded tile. Once a summary tile is tapped, the expanded tile displays.

# **AIRSTRIP®**

www.airstrip.com

# **AIRSTRIP**®

2915 W. Bitters Rd., Suite 215 San Antonio, TX 78248 +1 210 805 0444 www.airstrip.com

EU Authorized Representative; Emergo Europe B.V. EC REP Prinsessegracht 20 2514 AP The Hague, The Netherlands +31 70 345 8570

Cardioscan Services Pty Ltd. 293 Camberwell Rd., Suite 301 Victoria, 3124 Australia +61 3 9832 2222 0 3 9832-2222

© 2017-2018. AirStrip Technologies. All rights reserved. iPhone® and iPad® are registered trademarks of Apple Inc. Trademarks not belonging to AirStrip Technologies are the property of their respective companies. Screen images contained within are for illustrative purposes. Actual screens may vary by implementation, site and user. AirStrip ONE for obstetrics iOS pocket guide V 1.7 2018-10-11

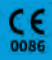

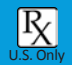

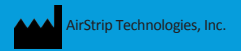